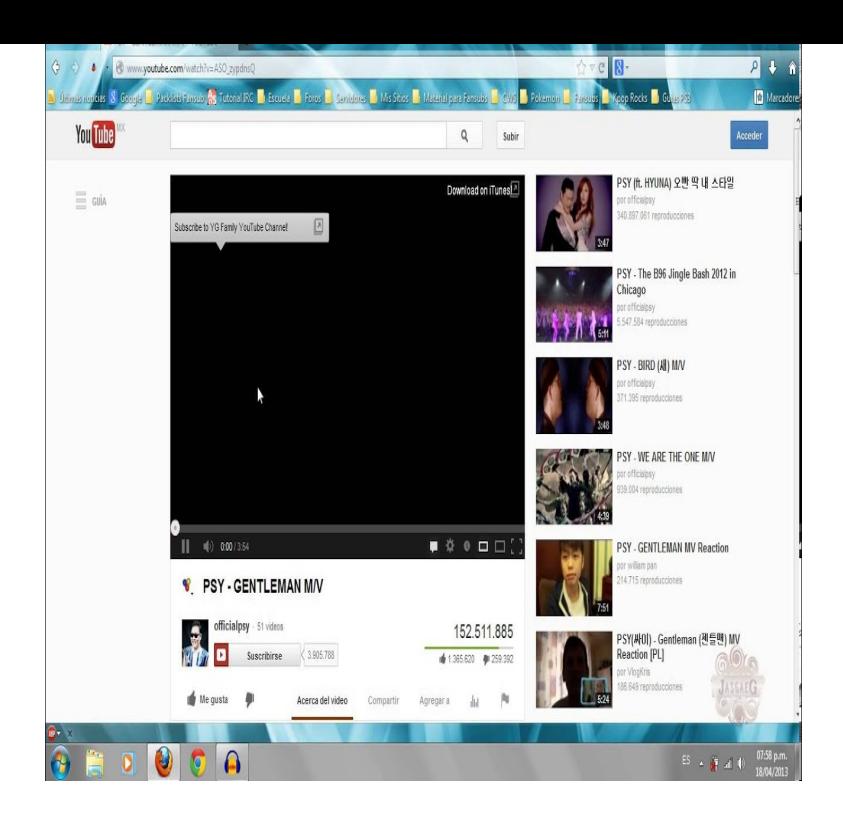

Download Flash and Video is a great download helper tool that lets you download Flash games and Flash videos (YouTube, Facebook, Dailymotion, Google.Download Dailymotion videos quickly and easily! Supports all available video qualities for Dailymotion - p, p, p, p, p.If Dailymotion videos refuse to start in Firefox, it could indicate an issue with your browser. If the video plays in Internet Explorer or Chrome without issue, you.16 Apr - 30 sec Regardez Cartoon Firefox - Mozilla de Nico ici sur dailymotion.24 Jun - 13 sec Firefox Full Movie PLAY NOW: tours-golden-triangle.com17 Sep - 4 min Now open a video in firefox for downloading. Click the FVD icon. A window with a list of 21 Oct - 3 min How to Download Mozilla Firefox Old Version. 3 years ago 34 views. 6 Mar - 4 min Read more: \r\rThis is a simple video tutorial that shows you how to set up firefox sync across.The Dailymotion video downloader lets you download videos in all available The addon also offers the support for downloading the dailymotion videos in . Looking to get it back but can't find a download for Firefox option for Daily Motion.Hi! For some reasons, I can't watch embedded Dailymotion videos. It works well with other browsers, like Chrome, but I have a black box with. The following tools, in combination with your Firefox browser, can not only help This add-on supports several major sites including YouTube and DailyMotion. Use Flash Video Downloader to download streaming videos, YouTube 4K, and.Issue under Ubuntu, firefox 55 with mediaelement & master Very No decoder for the necessary formats: video/x-dailymotion Going on.There are lots of extensions that supposedly download the videos but am having problems getting them to work. Suggestions will be.On tours-golden-triangle.com m, I and two others have been seeing blank space instead of embedded videos. Tried cache clearing, add-in.If you're experiencing the Firefox browser not playing Dailymotion videos, the first thing you should attempt is to restart the browser.So today we are going to talk about top 10 video downloaders for Mozilla Firefox. streaming websites like YouTube and DailyMotion available on the Internet.Firefox 4 not displaying video on Vimeo and DailyMotion. I essentially have all of the latest updates for the Ubuntu 11 Natty OS. I've installed.When you see a video you want to save, just click the icon in Firefox it can also grab clips from Vimeo, DailyMotion, Facebook and Twitch.Video DownloadHelper for Firefox is a tool for web content extraction. It also works with MySpace, Google videos, DailyMotion, Porkolt, iFilm, DreamHost, and .The freeware EagleGet helps you free download video from Chrome, Firefox, you want to free download video from websites like Facebook, Dailymotion.

[PDF] dell warranty repair certification [PDF] koldfront ice maker manual [PDF] 335d manual transmission [\[PDF\] proform 730 accurate treadmill](http://tours-golden-triangle.com/sysyban.pdf)

[PDF] chinese song website [PDF] microsoft software s windows 7 [PDF] dell 5224 default password